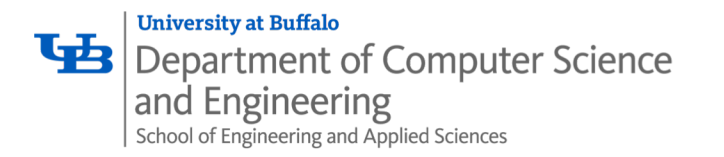

# *System I/O*

Karthik Dantu Ethan Blanton Computer Science and Engineering University at Buffalo kdantu@buffalo.edu

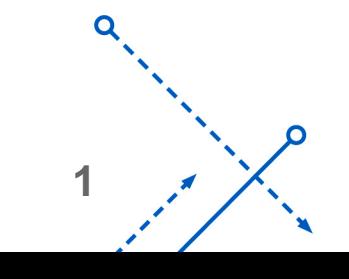

∩

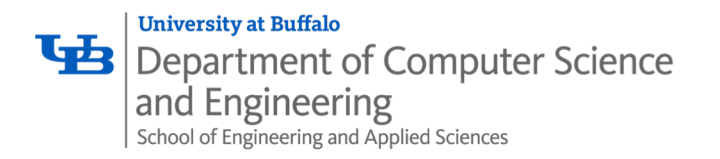

#### Today: Unix I/O and C Standard I/O

• Two sets: system-level and C level

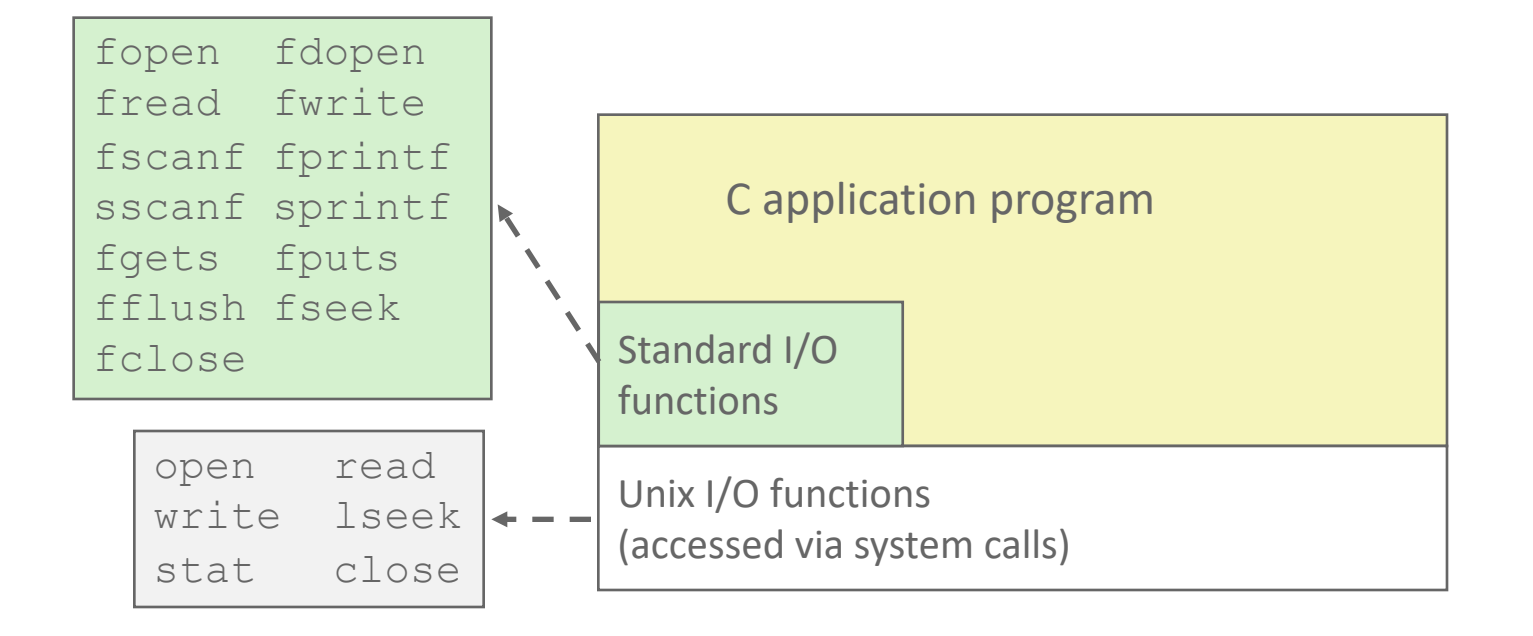

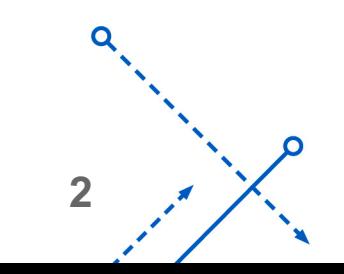

∩

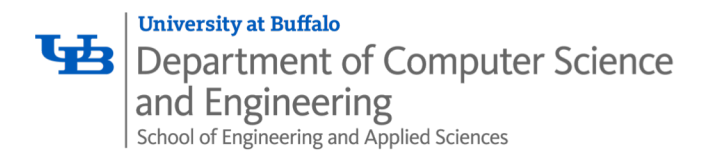

- A Linux *file* is a sequence of *m* bytes:
	- *B0 , B1 , .... , Bk , .... , Bm-1*
- Cool fact: All I/O devices are represented as files:
	- **/dev/sda2** (disk partition)
	- **/dev/tty2** (terminal)

- Even the kernel is represented as a file:
	- **/boot/vmlinuz-3.13.0-55-generic** (kernel image)
	- **/proc** (kernel data structures)

**3**

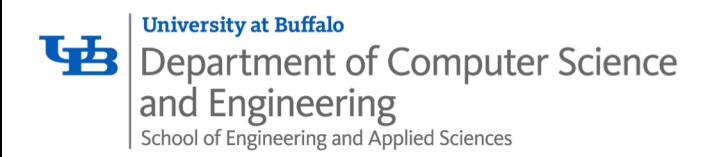

## Unix I/O Overview

- Elegant mapping of files to devices allows kernel to export simple interface called *Unix I/O:*
	- Opening and closing files
		- **open()**and **close()**
	- Reading and writing a file
		- **read()** and **write()**
	- Changing the *current file position* (seek)
		- indicates next offset into file to read or write
		- **lseek()**

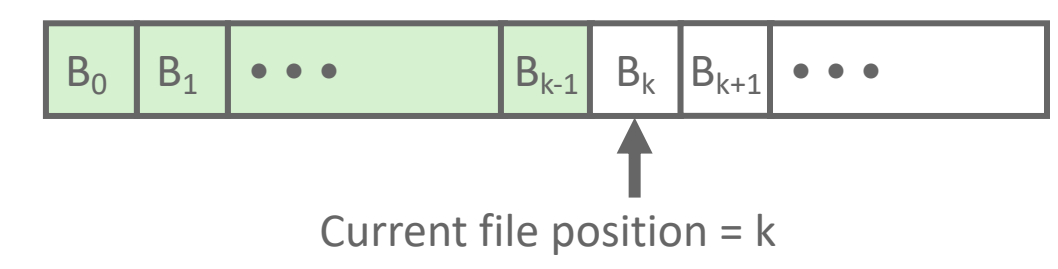

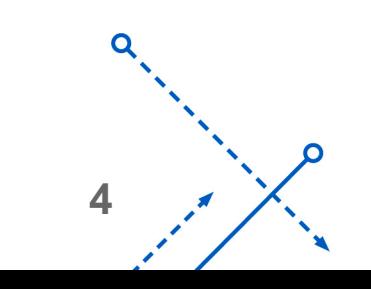

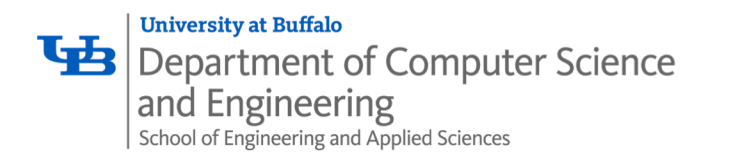

## File Types

- Each file has a *type* indicating its role in the system
	- *Regular file:* Contains arbitrary data
	- *Directory:* Index for a related group of files
	- *Socket:* For communicating with a process on another machine

- Other file types beyond our scope
	- *Named pipes (FIFOs)*
	- *Symbolic links*
	- *Character and block devices*

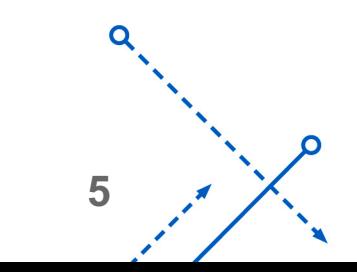

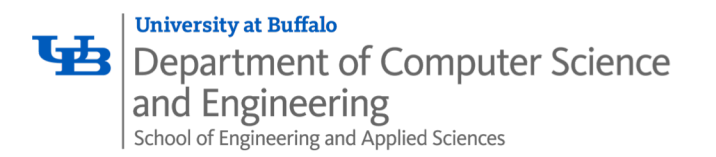

#### Regular Files

- A regular file contains arbitrary data
- Applications often distinguish between *text files* and *binary files*
	- Text files are regular files with only ASCII or Unicode characters
	- Binary files are everything else
		- e.g., object files, JPEG images
	- Kernel doesn't know the difference!
- Text file is sequence of *text lines*
	- Text line is sequence of chars terminated by *newline char* (**'\n')**
		- Newline is **0xa**, same as ASCII line feed character (LF)
- End of line (EOL) indicators in other systems
	- Linux and Mac OS: **'\n'** (**0xa**)
		- line feed (LF)
	- Windows and Internet protocols: **'\r\n'** (**0xd 0xa**)
		- Carriage return (CR) followed by line feed (LF)

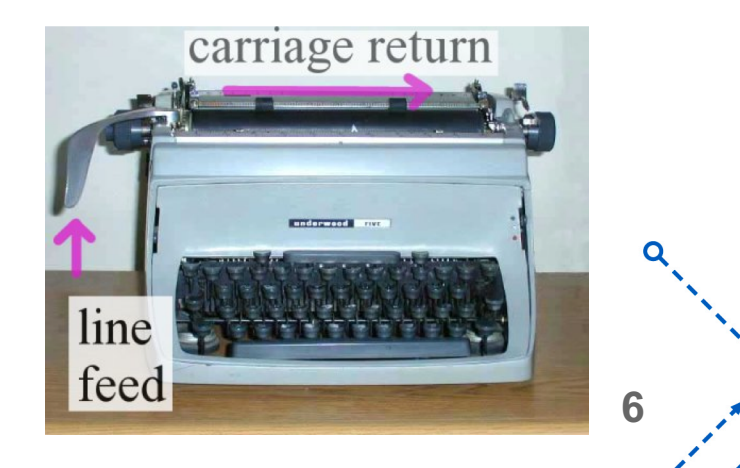

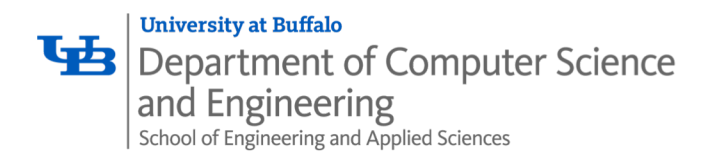

#### **Directories**

- Directory consists of an array of *links*
	- Each link maps a *filenam*e to a file
- Each directory contains at least two entries
	- **.** (dot) is a link to itself
	- '- **..** (dot dot) is a link to *the parent directory* in the *directory hierarchy* (next slide)
- Commands for manipulating directories
	- **mkdir**: create empty directory
	- **ls**: view directory contents
	- **rmdir**: delete empty directory

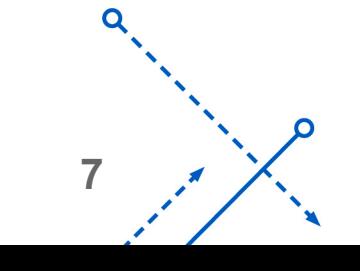

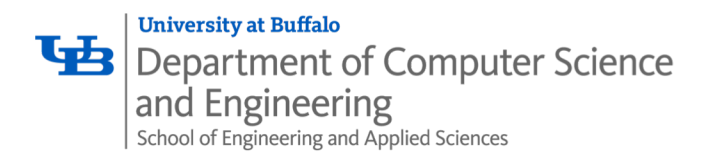

Directory Hierarchy

• All files are organized as a hierarchy anchored by root directory named / (slash)

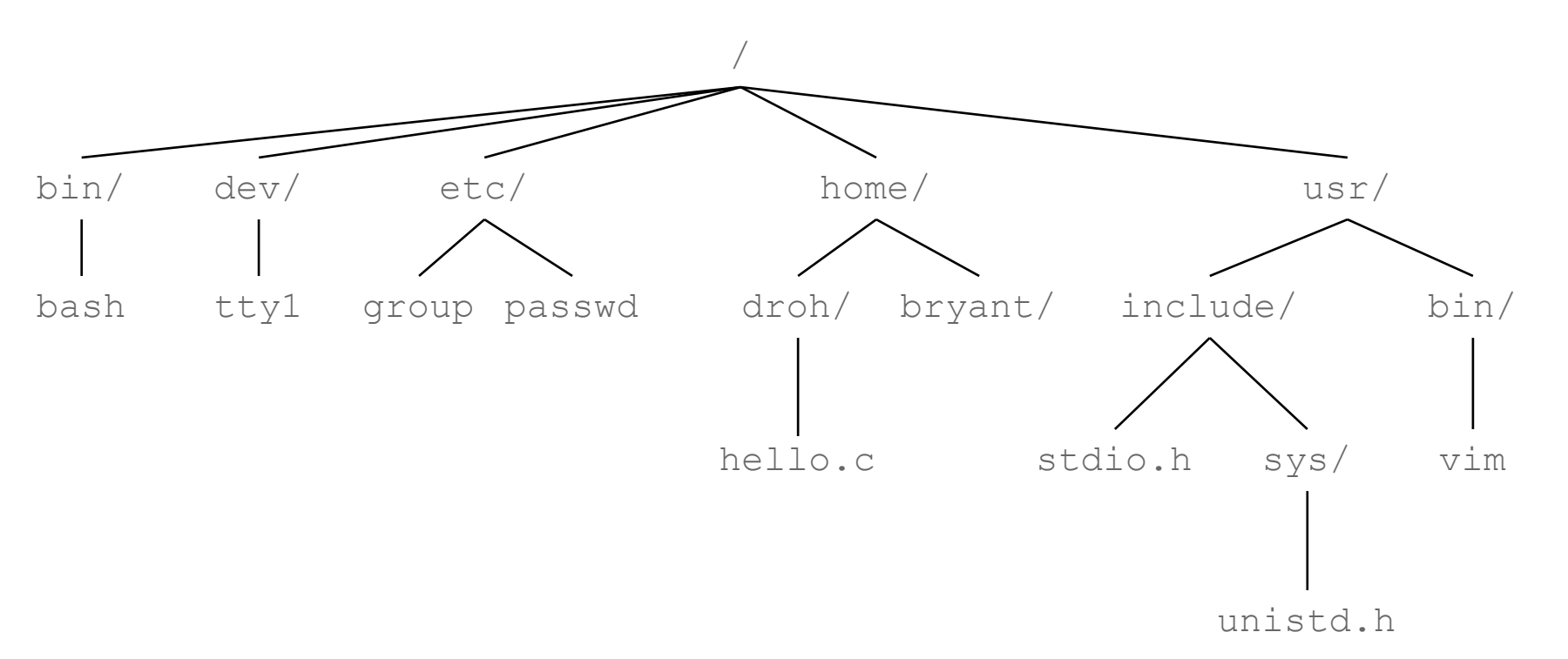

- Kernel maintains *current working directory (cwd)* for each process
	- Modified using the **cd** command

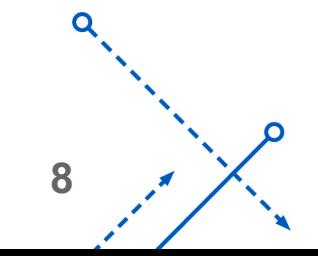

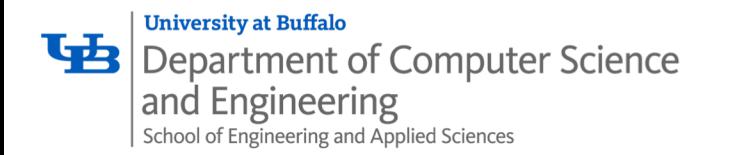

#### Pathnames

- Locations of files in the hierarchy denoted by *pathnames*
	- *Absolute pathname* starts with '/' and denotes path from root
		- **/home/elb/hello.c**
	- *Relative pathname* denotes path from current working directory
		- **../home/elb/hello.c**

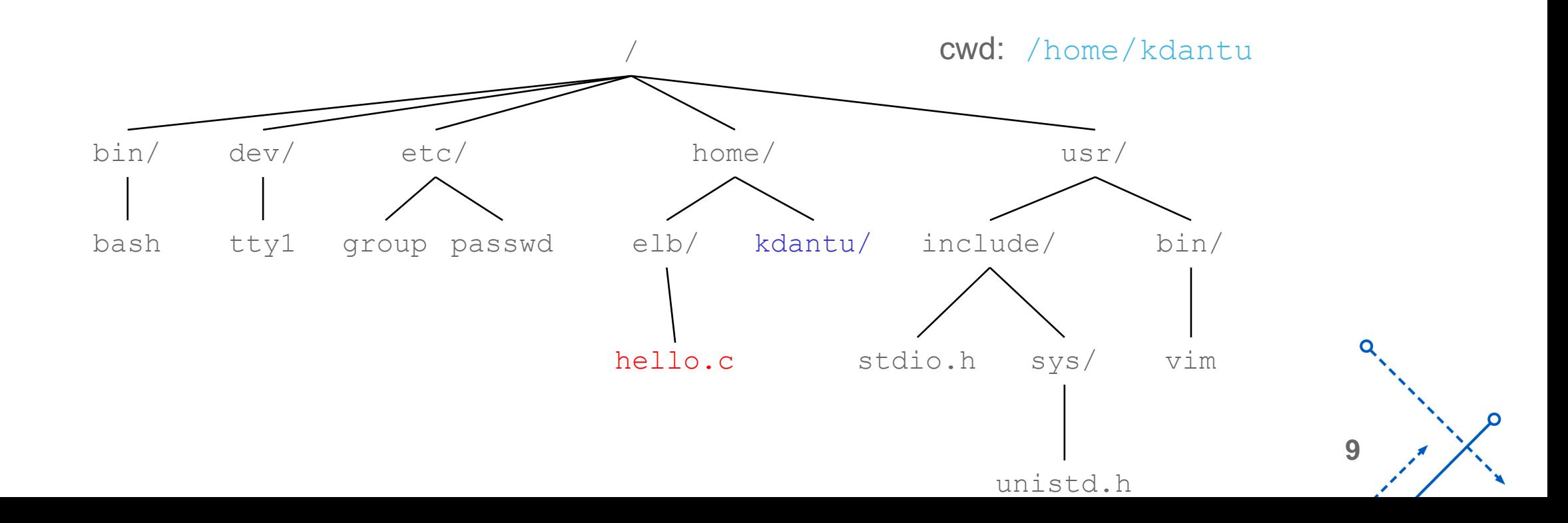

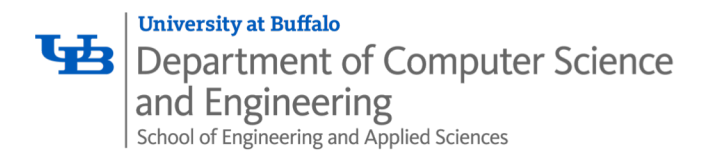

• Opening a file informs the kernel that you are getting ready to access that file

```
int fd; /* file descriptor */
if ((fd = open("/etc/hosts", O RDONLY)) < 0) {
  perror("open");
   ext(1);
}
```
- Returns a small identifying integer *file descriptor*
	- **fd == -1** indicates that an error occurred
- Each process created by a Linux shell begins life with three open files associated with a terminal:
	- 0: standard input (stdin)
	- 1: standard output (stdout)
	- 2: standard error (stderr)

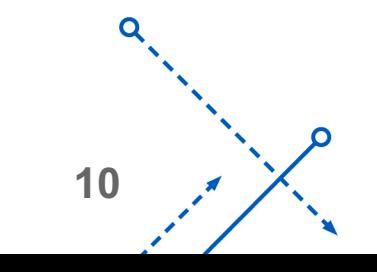

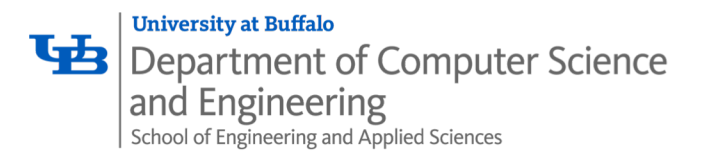

• Closing a file informs the kernel that you are finished accessing that file

```
int fd; /* file descriptor */
int retval; /* return value */
if ((retval = close(fd)) \langle 0) {
   perror("close");
   exit(1);
}
```
- Closing an already closed file is a recipe for disaster in threaded programs (more on this later)
- Moral: Always check return codes, even for seemingly benign functions such as close ()

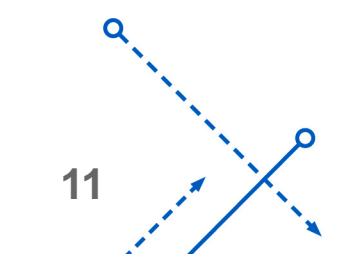

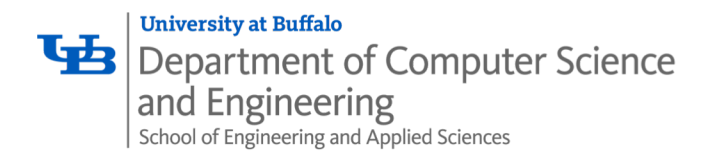

• Reading a file copies bytes from the current file position to memory, and then updates file position

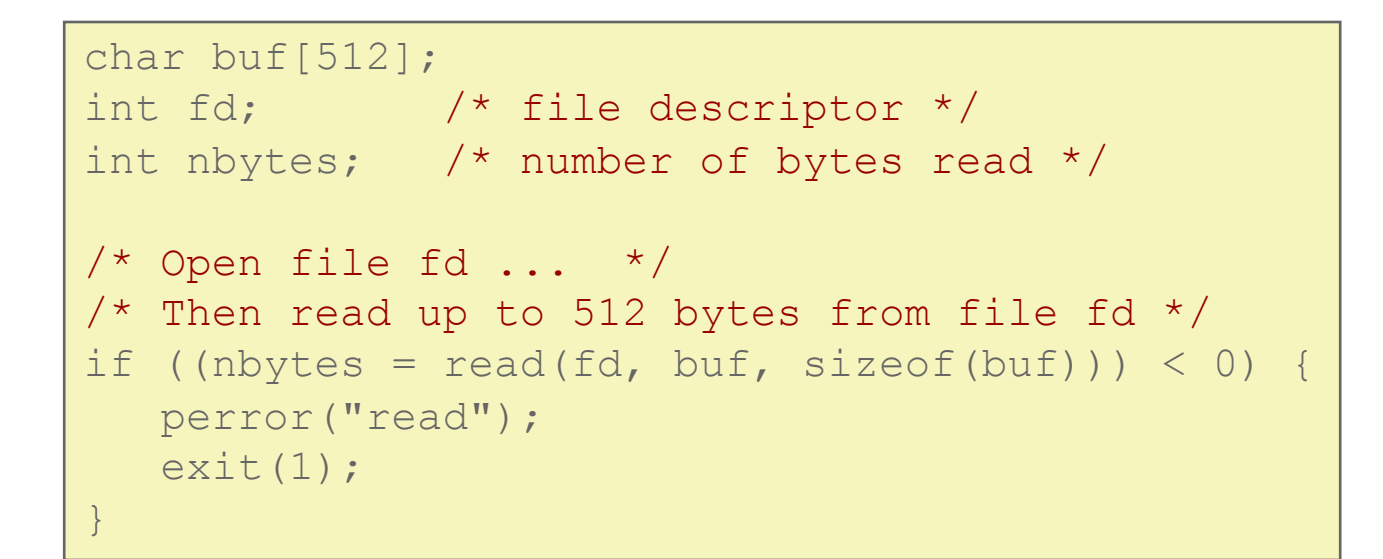

- Returns number of bytes read from file  $fd$  into  $buf$ 
	- Return type ssize t is signed integer
	- **nbytes < 0** indicates that an error occurred
	- *Short counts* (**nbytes < sizeof(buf)** ) are possible and are not errors!

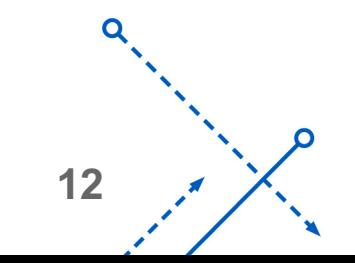

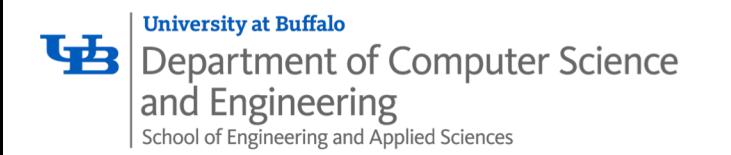

#### Writing Files

• Writing a file copies bytes from memory to the current file position, and then updates current file position

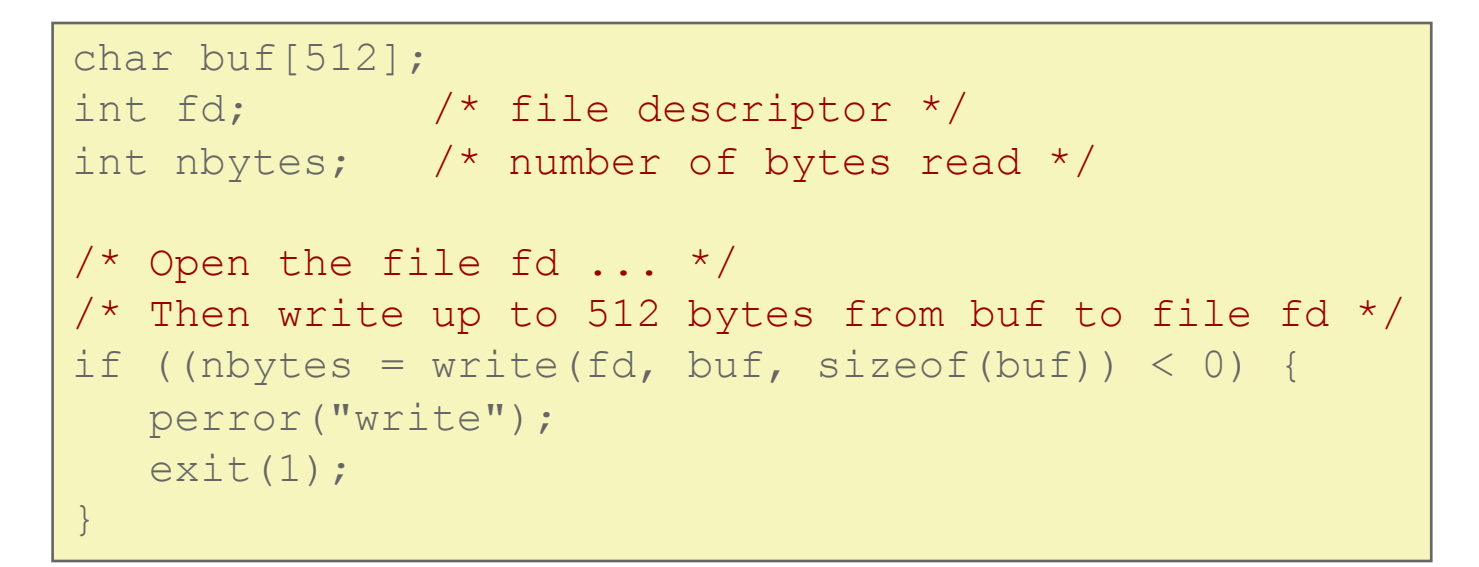

- Returns number of bytes written from buf to file fd
	- **nbytes < 0** indicates that an error occurred
	- As with reads, short counts are possible and are not errors!

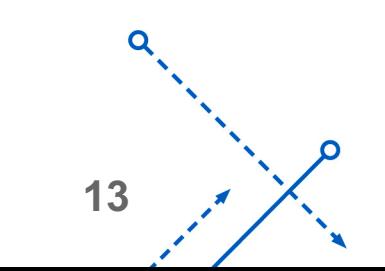

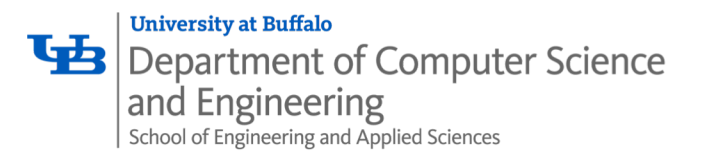

## Simple Unix I/O example

• Copying file to stdout, one byte at a time

```
#include <unistd.h>
#include <fcntl.h>
int main(int argc, char *argv[])
{
    char c;
    int infd;
    if (\text{argc} == 2) {
        info = open(argv[1], O RDOMLY);}
    while(read(infd, \&c, 1) != 0)
        write(1, c, sizeof(c));
    ext(0);}
```
• Demo:

**linux> strace ./showfile1\_nobuf names.txt**

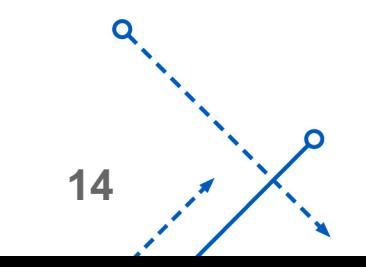

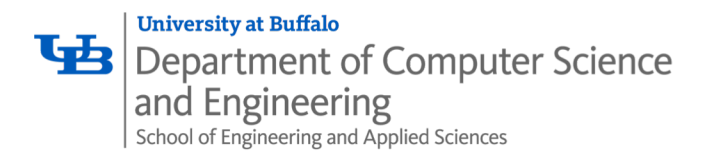

- Short counts can occur in these situations:
	- Encountering (end-of-file) EOF on reads
	- Reading text lines from a terminal
	- Reading and writing network sockets

- Short counts never occur in these situations:
	- Reading from disk files (except for EOF)
	- Writing to disk files

• Best practice is to always allow for short counts.

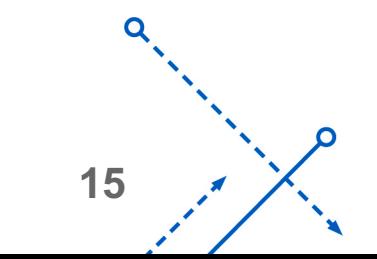

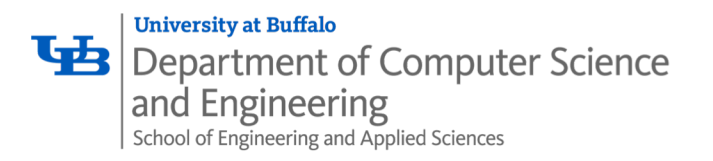

## Home-grown buffered I/O code

• Copying file to stdout, BUFSIZE bytes at a time

```
#include <stdio.h>
#define BUFSIZE 64
int main(int argc, char *argv[])
\{char buf[BUFSIZE];
    int infd = 1; // 1 - STDOUT
    if (argc == 2) {
        info = open(argv[1], O RDOMLY);}
    while((nread = read(infd, \&buf, BUFSIZE))) != 0)
        write(1, buf, sizeof(buf));
    ext(0);}
```
• Demo:

**linux> strace ./showfile2\_buf names.txt**

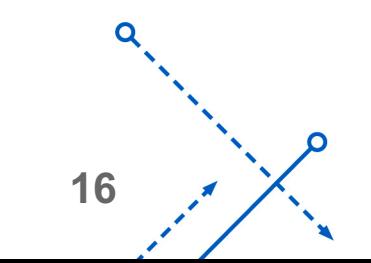

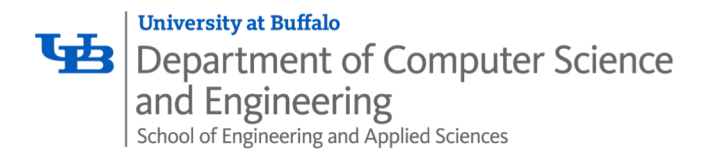

#### File Metadata

- *Metadata* is data about data, in this case file data
- Per-file metadata maintained by kernel
	- § accessed by users with the **stat** and **fstat** functions

```
/* Metadata returned by the stat and fstat functions */
struct stat {
   dev_t      st_dev;     /* Device */
   ino t st ino; /* inode */\overline{\text{mode}}_t st_mode; /* Protection and file type */
   nlink t st nlink; /* Number of hard links */
   uid t st uid; /* User ID of owner */
   gid_t st_gid; /* Group ID of owner */
   dev t st rdev; /* Device type (if inode device) */
   off t st size; /* Total size, in bytes */
   unsigned long st blksize; /* Blocksize for filesystem I/O */
   unsigned long st blocks; /* Number of blocks allocated */
   time t statime; /* Time of last access */
   time_t st_mtime; /* Time of last modification */
   time t st ctime; /* Time of last change */
};
```
**17**

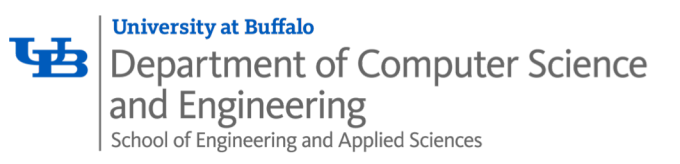

• Two descriptors referencing two distinct open files. Descriptor 1 (stdout) points to terminal, and descriptor 4 points to open disk file

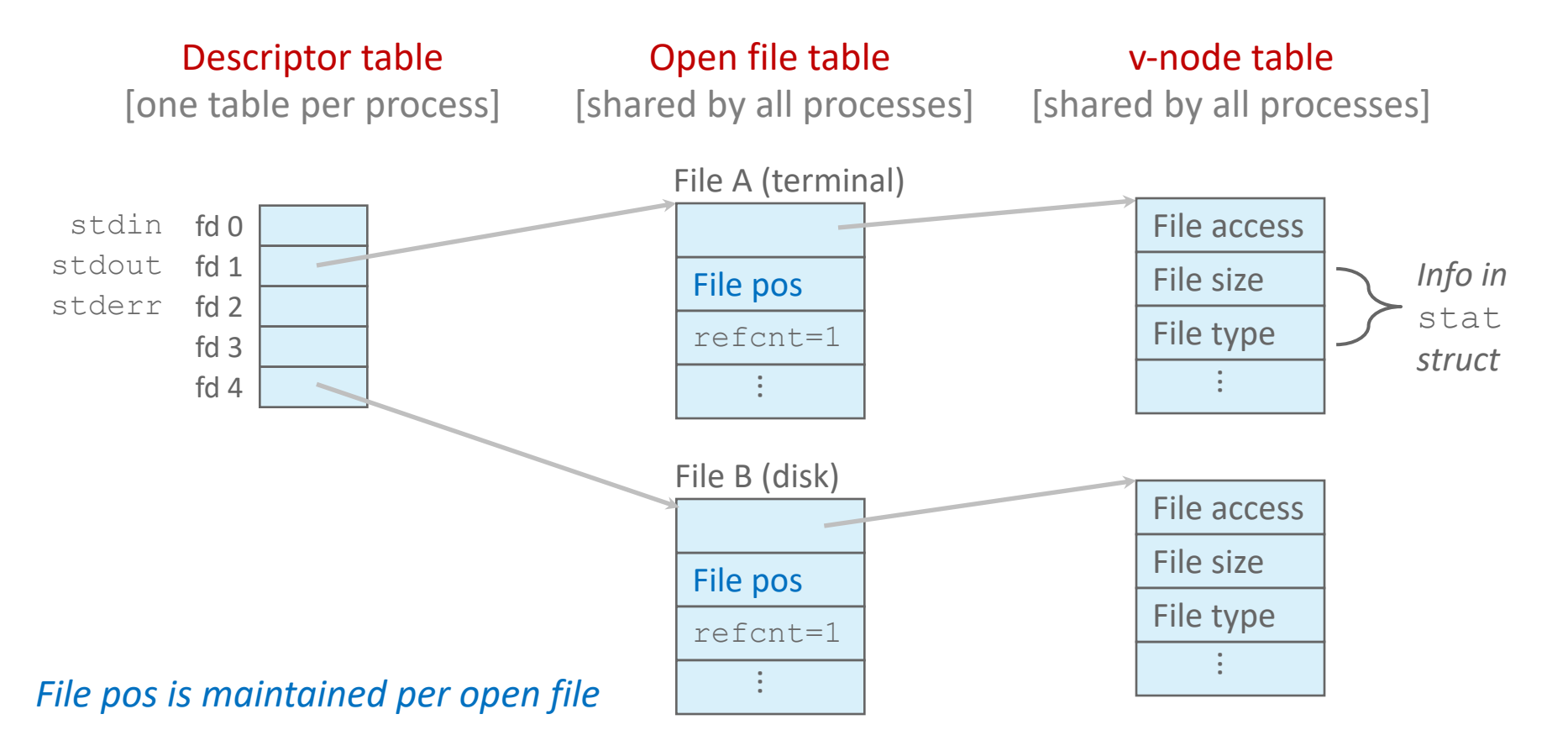

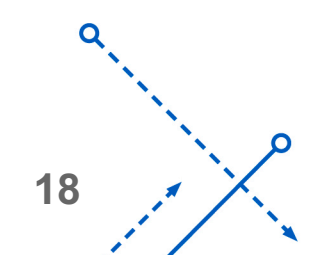

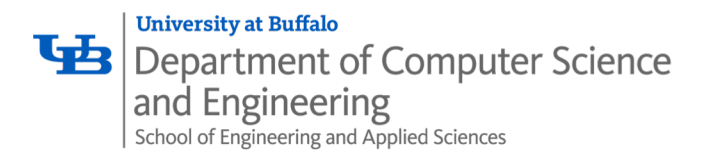

#### I/O Redirection

- Question: How does a shell implement I/O redirection? **linux> ls > foo.txt**
- Answer: By calling the dup2 (oldfd, newfd) function
	- Copies (per-process) descriptor table entry **oldfd** to entry **newfd**

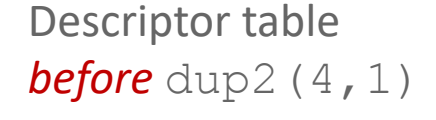

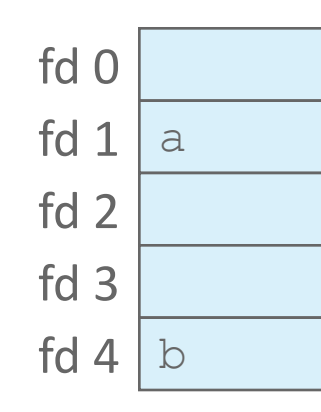

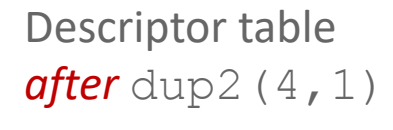

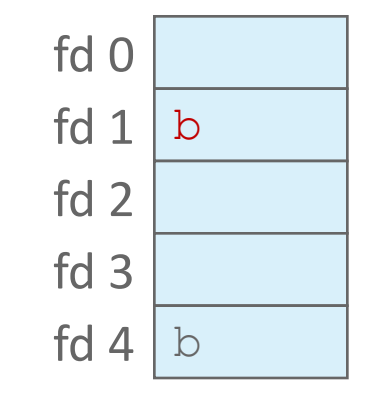

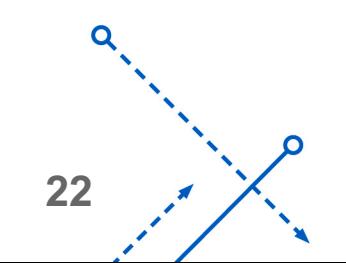

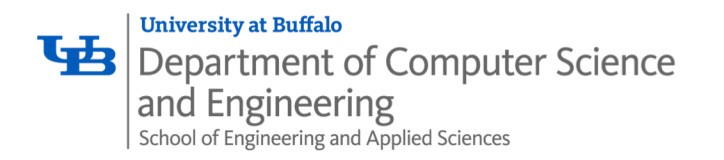

- Step #1: open file to which stdout should be redirected
	- Happens in child executing shell code, before exec

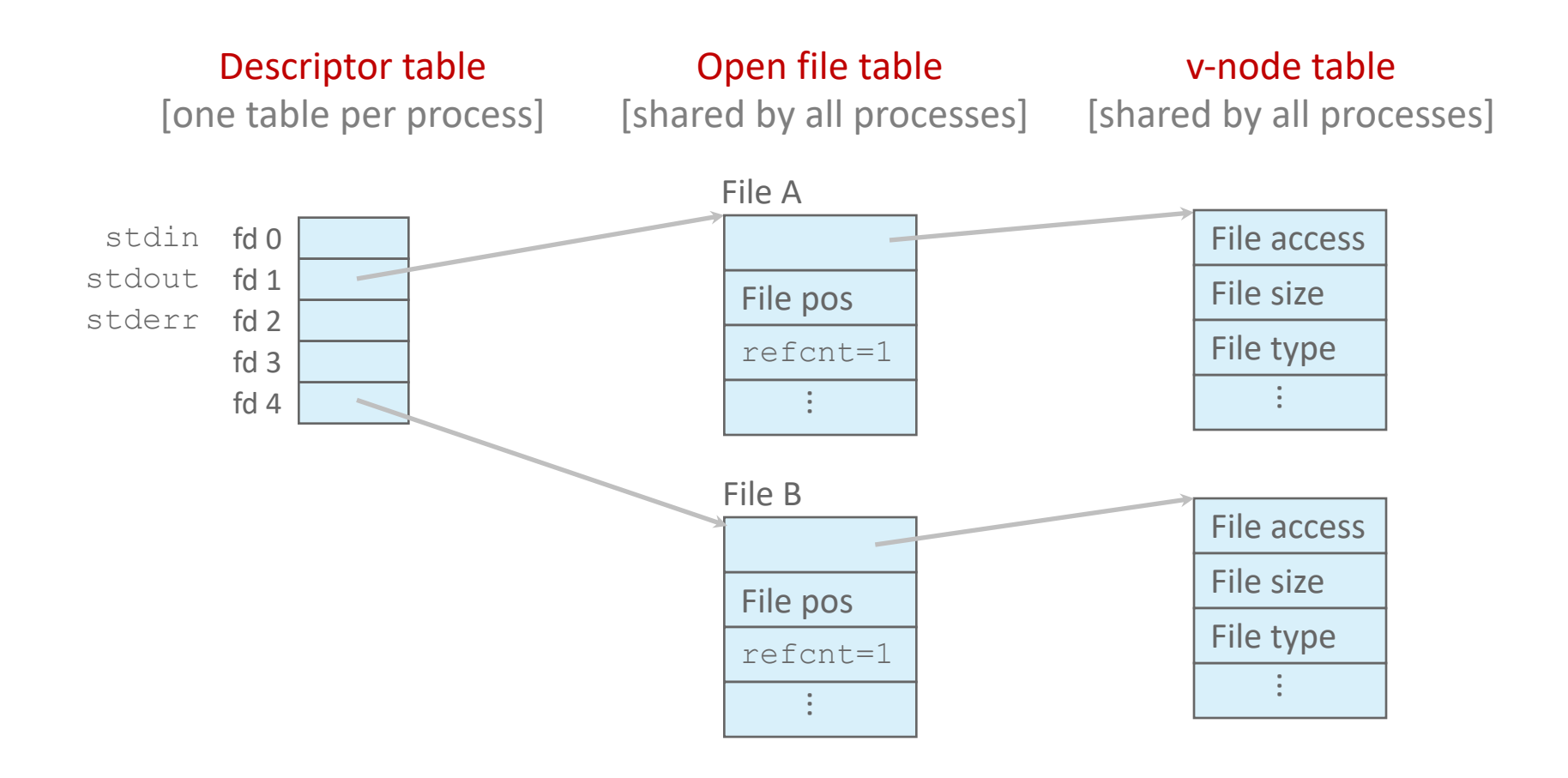

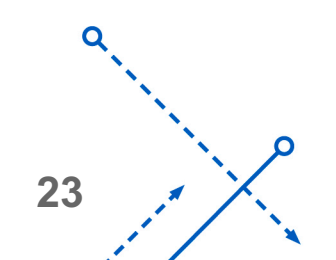

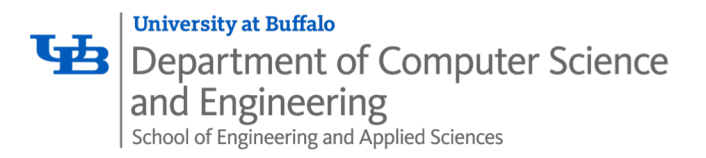

- Step #2: call dup2 $(4,1)$ 
	- cause fd=1 (stdout) to refer to disk file pointed at by fd=4

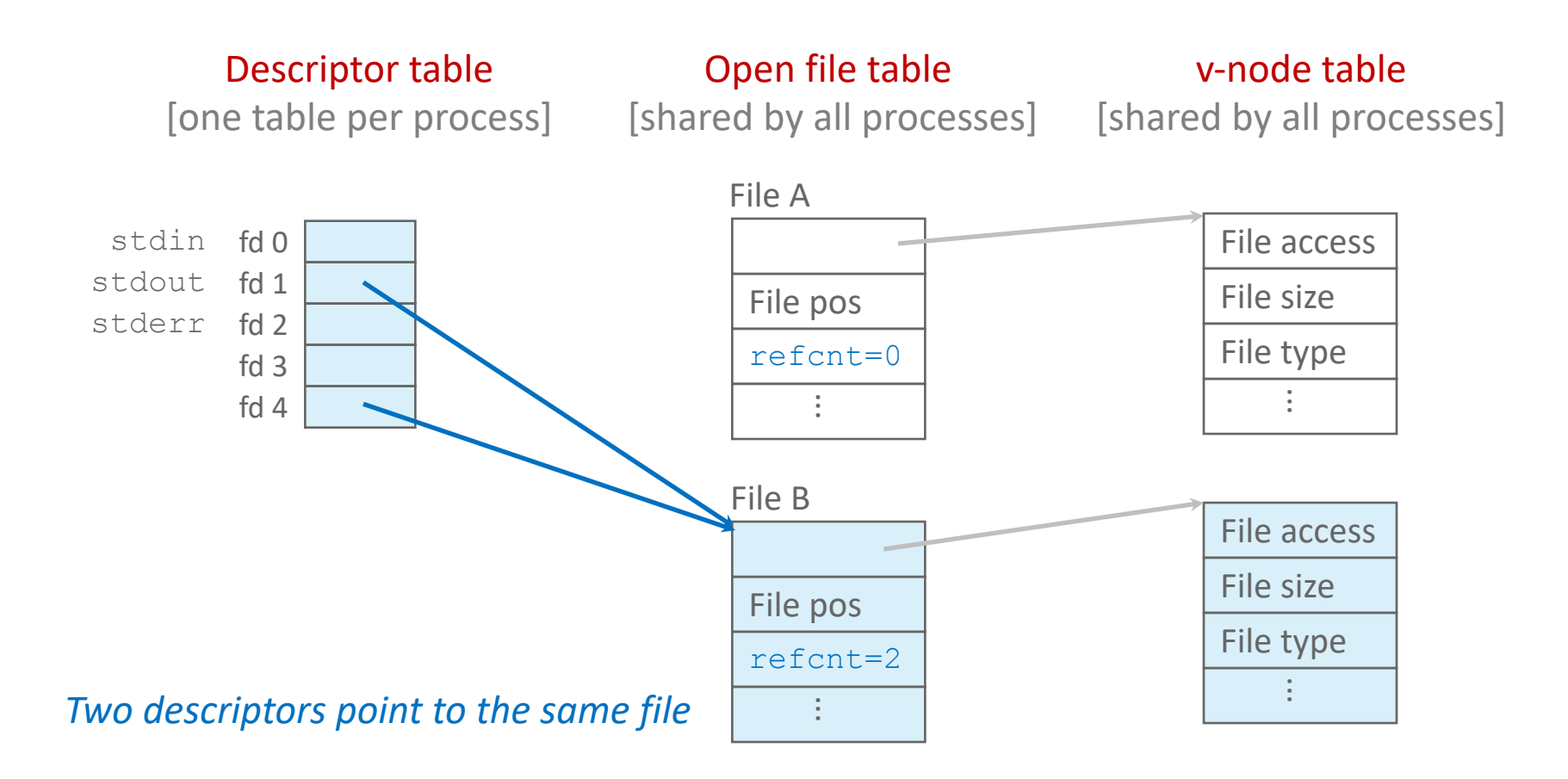

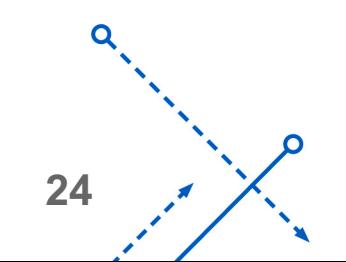

**University at Buffalo** Department of Computer Science and Engineering School of Engineering and Applied Sciences

## Warm-Up: I/O and Redirection Example

```
#include <stdio.h>
#include <unistd.h>
int main(int argc, char *argv[])
\{FILE *fd1, *fd2, *fd3;
    char c1, c2, c3;
    char *fname = argv[1];
    fd1 = fopen(fname, O RDOMLY);fd2 = fopen(fname, O RDOMLY);f d3 = f \text{open}(\text{frame}, 0 \text{ RDOM}I);
    dup2(fd2, fd3);
    fread(\&c1, 1, 1, fdl));
    fread(\&c2, 1, 1, fd2));
    fread(\&c3, 1, 1, fd3));
    printf("c1 = \text{sc}, c2 = \text{sc}, c3 = \text{sc} \ln", c1, c2, c3);
    return 0;
}
```
• What would this program print for file containing "abcde"?

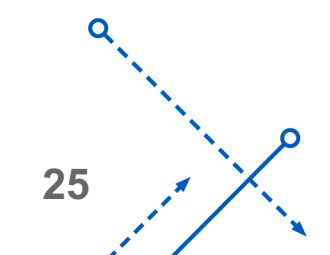

### Warm-Up: I/O and Redirection Example

Department of Computer Science and Engineering School of Engineering and Applied Sciences

**University at Buffalo** 

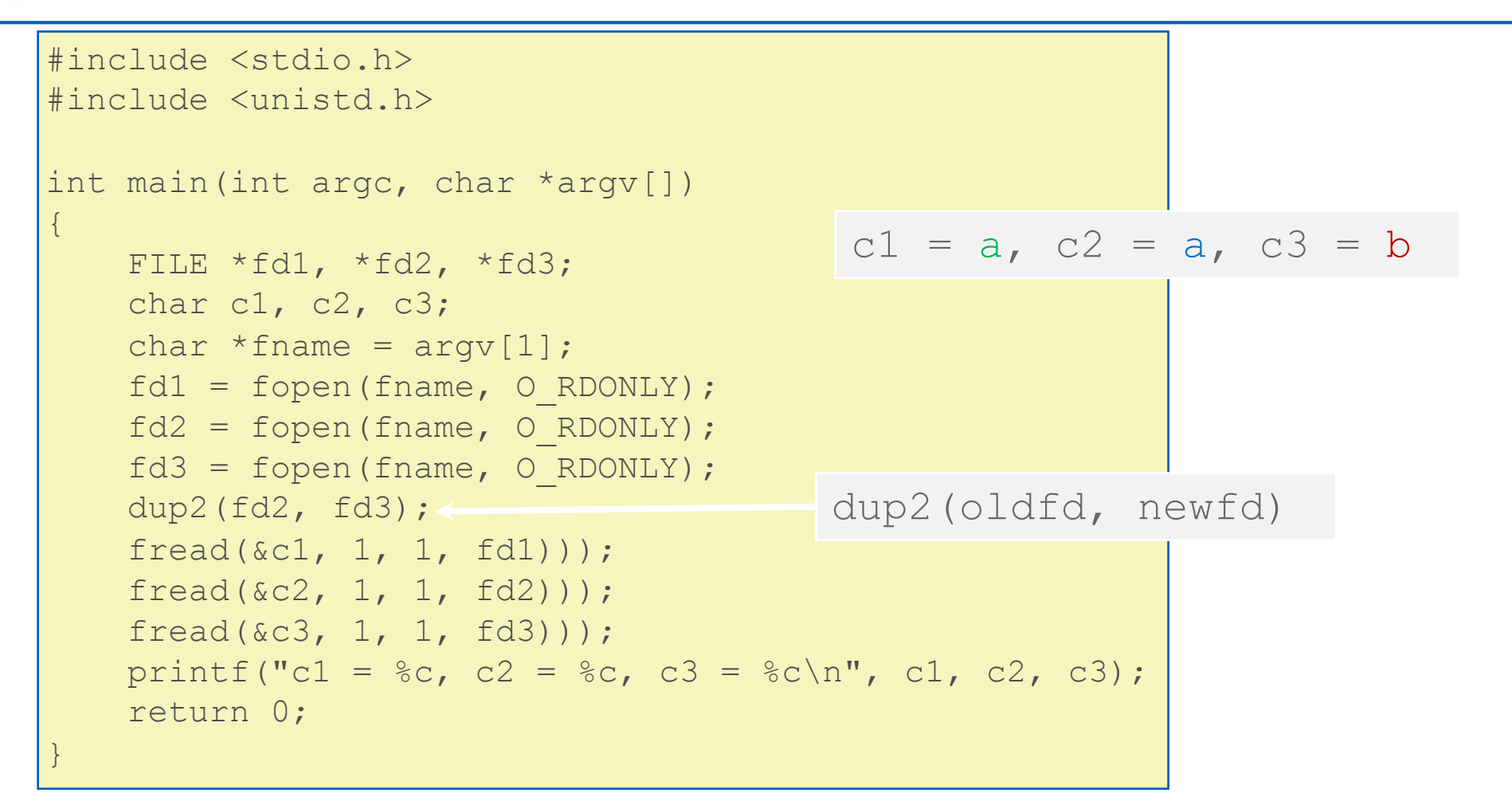

• What would this program print for file containing "abcde"?

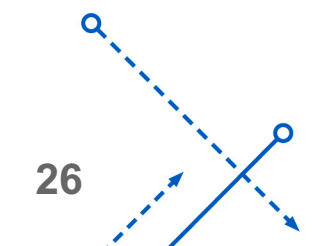

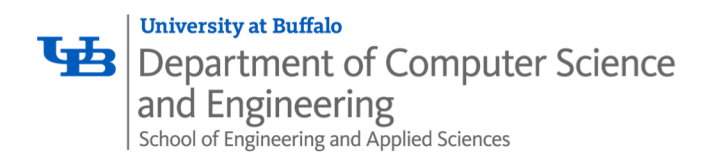

- The C standard library (libc.so) contains a collection of higher-level *standard I/O* functions
	- Documented in Appendix B of K&R

- Examples of standard I/O functions:
	- Opening and closing files (**fopen** and **fclose**)
	- Reading and writing bytes (**fread** and **fwrite**)
	- Reading and writing text lines (**fgets** and **fputs**)
	- Formatted reading and writing (**fscanf** and **fprintf**)

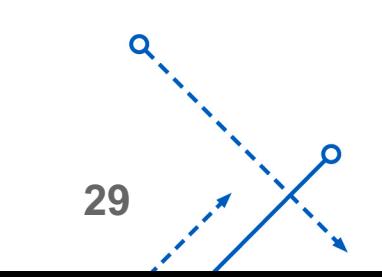

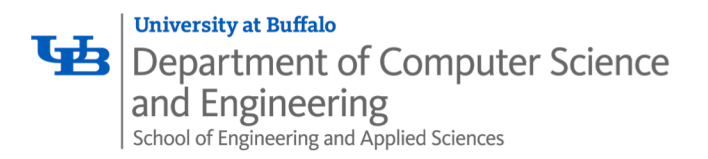

- Standard I/O models open files as *streams*
	- Abstraction for a file descriptor and a buffer in memory
- C programs begin life with three open streams (defined in stdio.h)
	- **stdin** (standard input)
	- **stdout** (standard output)
	- **stderr** (standard error)

```
#include <stdio.h>
extern FILE *stdin; /* standard input (descriptor 0)
extern FILE *stdout; /* standard output (descriptor 1)
extern FILE *stderr; /* standard error (descriptor 2) */
int main() {
    fprintf(stdout, "Hello, world\n");
}
```
**30**

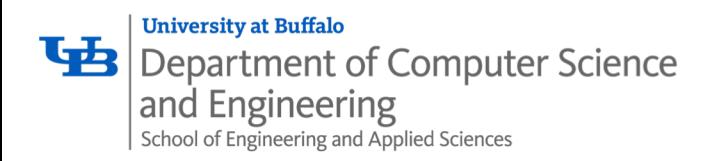

- Applications often read/write one character at a time
	- **getc, putc, ungetc**
	- **gets, fgets**
		- Read line of text one character at a time, stopping at newline
- Implementing as Unix I/O calls expensive
	- **read** and **write** require Unix kernel calls
		- $-$  > 10,000 clock cycles
- Solution: Buffered read
	- Use Unix **read** to grab block of bytes
	- User input functions take one byte at a time from buffer
		- Refill buffer when empty

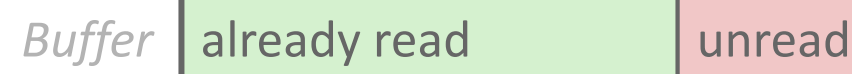

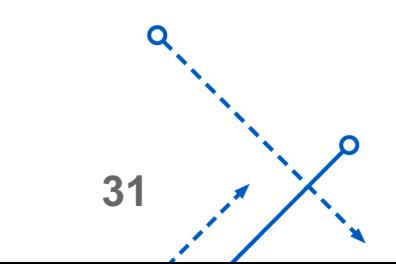

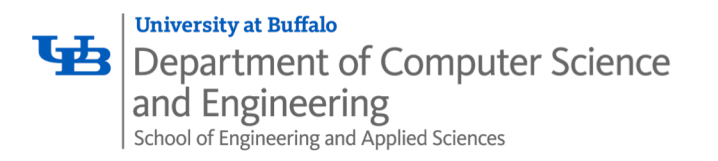

#### • Standard I/O functions use buffered I/O

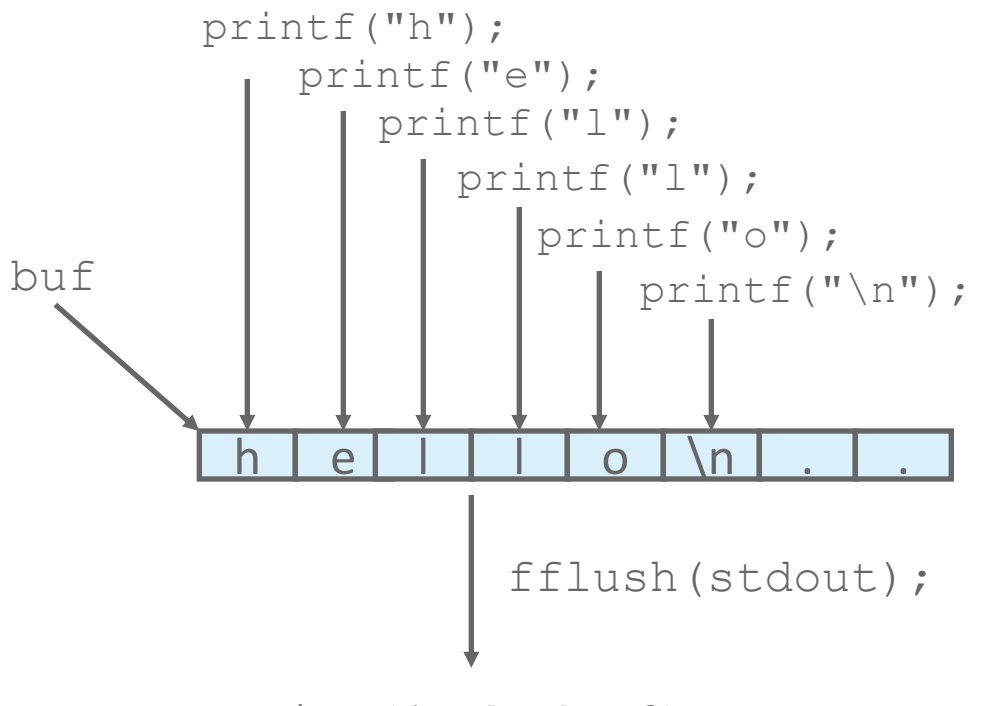

write(1, buf,  $6$ );

• Buffer flushed to output fd on "\n", call to fflush or exit, or return from main.

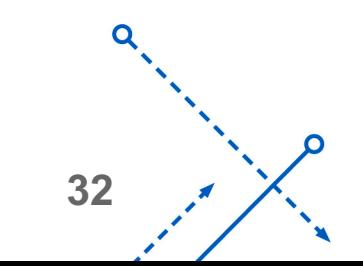

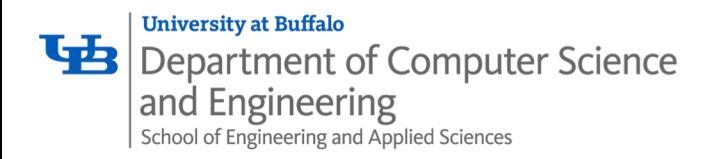

• You can see this buffering in action for yourself, using the always fascinating Linux strace

```
#include <stdio.h>
int main()
\{printf("h");
   printf("e");
   printf("l");
   printf("l");
   printf("o");
   print(f("\n');
    fflush(stdout);
    ext(0);}
```

```
write(1, "hello\n", 6) = 6
program: linux> strace ./hello
                         execve("./hello", ["hello"], [\frac{\star}{\star} \ldots \cdot \frac{\star}{\cdot}]).
                          \alpha=\alpha-\alpha\ddot{\phantom{a}}...
                         ext group(0) = ?
```
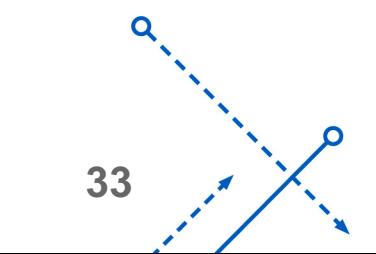

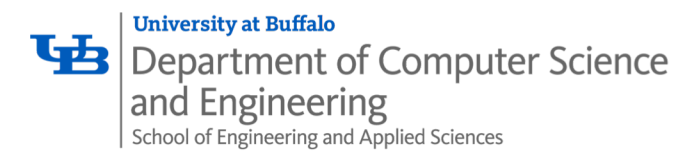

Standard I/O Example

• Copying file to stdout, line-by-line with stdio

```
#include <stdio.h>
#define MLINE 1024
int main(int argc, char *argv[])
\{char buf[MLINE];
    FILE \starinfile = stdin;
    if (\text{argc} == 2) {
        infile = fopen(argv[1], "r");
        if (!infile) exit(1);
    }
    while(fgets(buf, MLINE, infile) != NULL)
        fprintf(stdout, buf);
    ext(0);}
```
• Demo:

**linux> strace ./showfile3\_stdio names.txt**

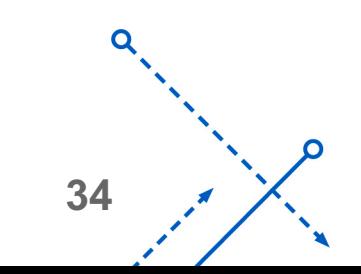

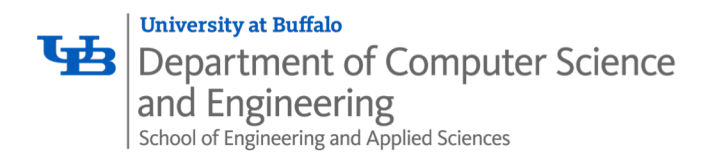

## Today: Unix I/O and C Standard I/O

- Two *incompatible* libraries building on Unix I/O
- Robust I/O (RIO): 15-213 special wrappers good coding practice: handles error checking, signals, and "short counts"

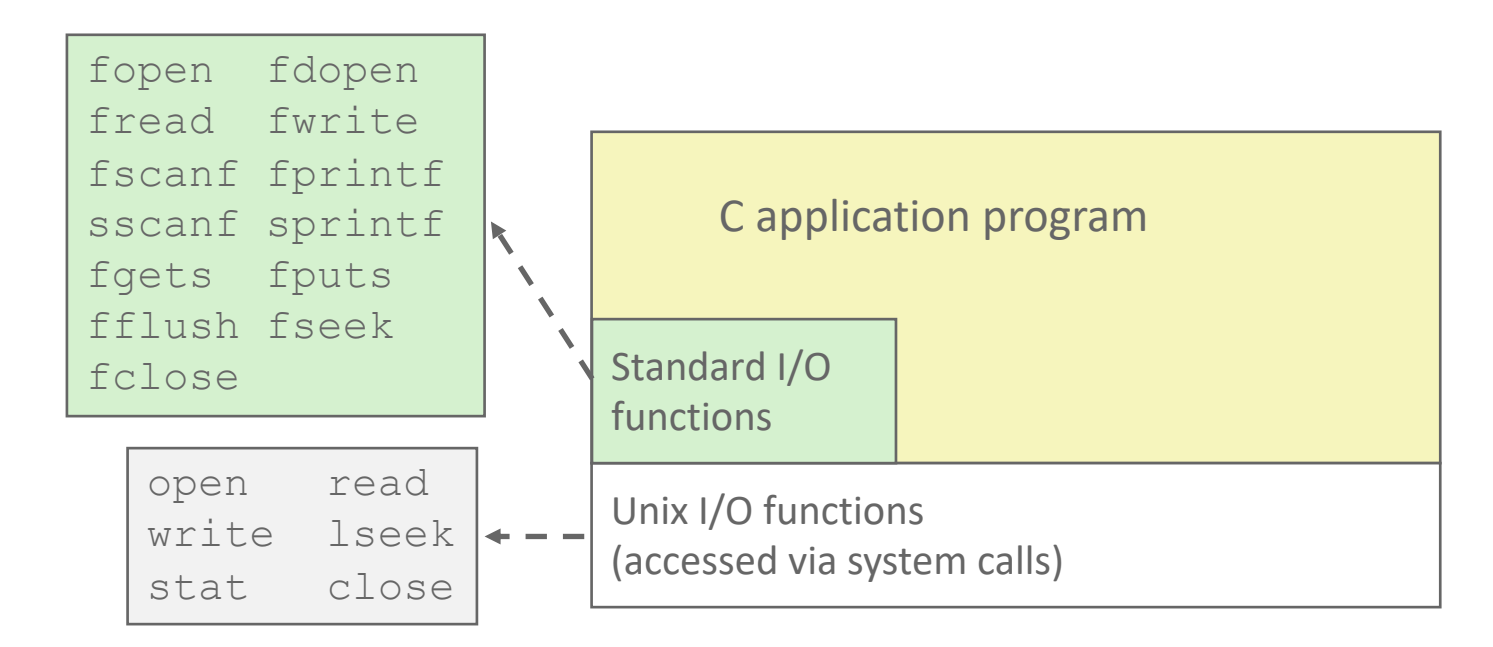

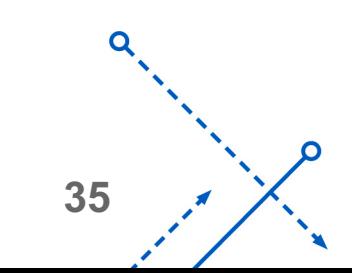

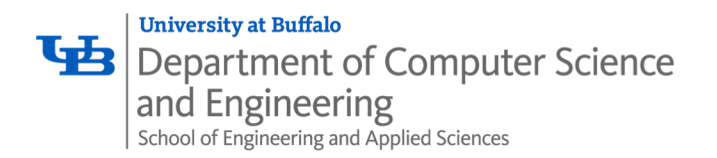

### Unix I/O Recap

/\* Read at most max count bytes from file into buffer. Return number bytes read, or error value \*/ ssize t read(int fd, void \*buffer, size t max count);

/\* Write at most max count bytes from buffer to file. Return number bytes written, or error value \*/ ssize t write(int fd, void \*buffer, size t max count);

- '- • Short counts can occur in these situations:
	- Encountering (end-of-file) EOF on reads
	- Reading text lines from a terminal
	- Reading and writing network sockets
- Short counts never occur in these situations:
	- Reading from disk files (except for EOF)
	- Writing to disk files
- Best practice is to always allow for short counts.

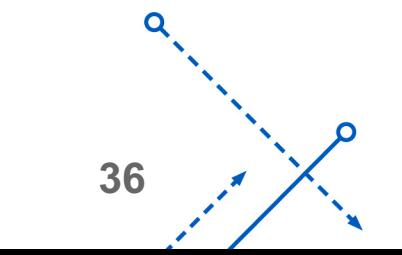

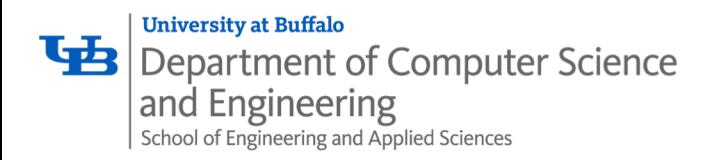

## Pros and Cons of Unix I/O

• Pros

- Unix I/O is the most general and lowest overhead form of I/O
	- All other I/O packages are implemented using Unix I/O functions
- Unix I/O provides functions for accessing file metadata
- Unix I/O functions are async-signal-safe and can be used safely in signal handlers

#### • Cons

- Dealing with short counts is tricky and error prone
- Efficient reading of text lines requires some form of buffering, also tricky and error prone
- Both of these issues are addressed by the standard I/O and RIO packages

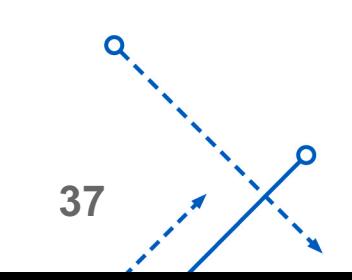

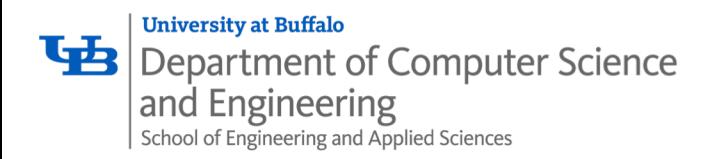

## Pros and Cons of Standard I/O

- Pros:
	- Buffering increases efficiency by decreasing the number of **read** and **write** system calls
	- Short counts are handled automatically
- Cons:
	- '- • Provides no function for accessing file metadata
	- Standard I/O functions are not async-signal-safe, and not appropriate for signal handlers
	- Standard I/O is not appropriate for input and output on network sockets
		- There are poorly documented restrictions on streams that interact badly with restrictions on sockets (CS:APP3e, Sec 10.11)

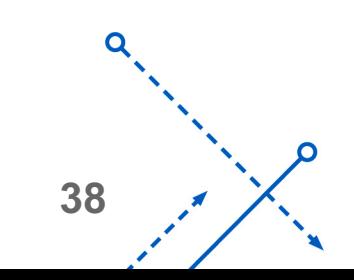

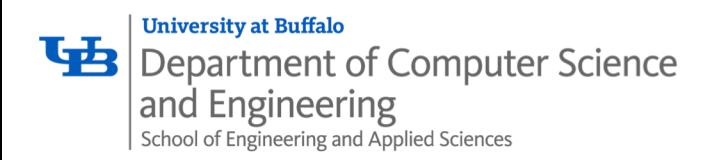

- General rule: use the highest-level I/O functions you can
	- Many C programmers are able to do all of their work using the standard I/O functions
	- But, be sure to understand the functions you use!
- When to use standard I/O
	- When working with disk or terminal files
- When to use raw Unix I/O
	- *Inside signal handlers, because Unix I/O is async-signal-safe*
	- In rare cases when you need absolute highest performance
- When to use RIO
	- *When you are reading and writing network sockets*
	- Avoid using standard I/O on sockets

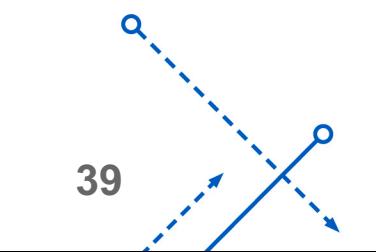

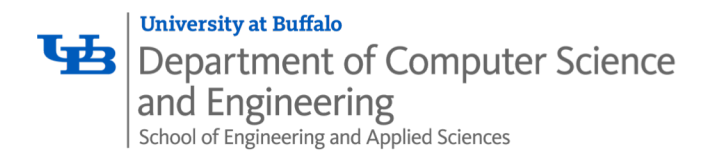

## Aside: Working with Binary Files

- Binary File
	- Sequence of arbitrary bytes
	- Including byte value 0x00
- Functions you should *never* use on binary files
	- '- • **Text-oriented I/O:** such as **fgets, scanf,** 
		- **rio\_readlineb**
			- Interpret EOL characters.
			- Use functions like **rio\_readn** or **rio\_readnb** instead

#### • **String functions**

- **strlen, strcpy, strcat**
- Interprets byte value 0 (end of string) as special

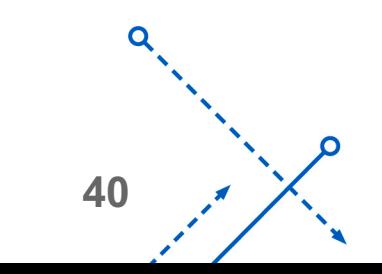

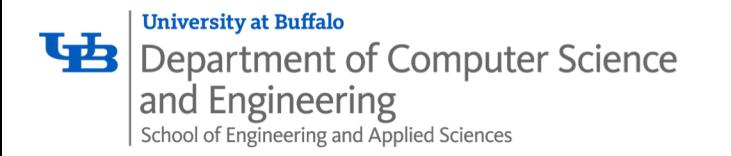

#### Required Reading

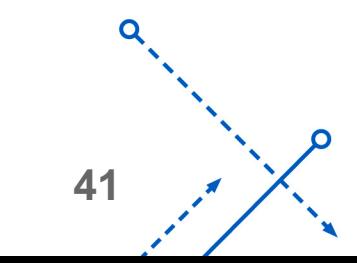

 $\overline{O}$ 

Karthik Dantu